Write a C program to perform the following tasks.

- 1. Let  $P = (x_1, y_1)$  and  $Q = (x_2, y_2)$  be two points in the two-dimensional plane. For simplicity, assume that *P* and *Q* do not lie on a horizontal line, that is,  $y_1 \neq y_2$ . Read the four coordinates of the points *P* and *Q* from the user. These coordinates should be floating-point numbers.
- 2. Compute and print the distance *d*(*P*, *Q*) between the points *P* and *Q*.
- 3. Compute the equation of the perpendicular bisector *L* of *PO*. Let  $y = mx + l$  be the equation of *L*. The line connecting *P* and *Q* has the slope  $(y_2 - y_1)/(x_2 - x_1)$ . The slope *m* of *L* is the negative reciprocal of this (this is defined, since  $y_1 \neq y_2$  by our assumption). In order to determine *l*, notice that *L* passes through the midpoint of the segment *PQ*.
- 4. Find the two points *U* and *V* (on *L*) such that

$$
d(U, P) = d(U, Q) = d(V, P) = d(V, Q) = d(P, Q)
$$

(see the adjacent figure). Denote the points  $U$  and  $V$  as  $(x, y)$ . We have

 $(x-x_1)^2 + (y-y_1)^2 = (x_1-x_2)^2 + (y_1-y_2)^2$ .

Since *U* and *V* lie on *L*, we also have  $v = mx + l$ . Substitute this value of *v* in the last equation to get a quadratic equation in *x*. Solve the quadratic equation using the standard formula. There are two solutions, corresponding to the two points *U* and *V*. Determine their *y*-coordinates from  $y = mx + l$ . Print the two points *U* and *V*, and also the distances  $d(U, P)$ ,  $d(U, O)$ ,  $d(V, P)$  and  $d(V, O)$ .

## *Submit a single C file solving all the four parts.*

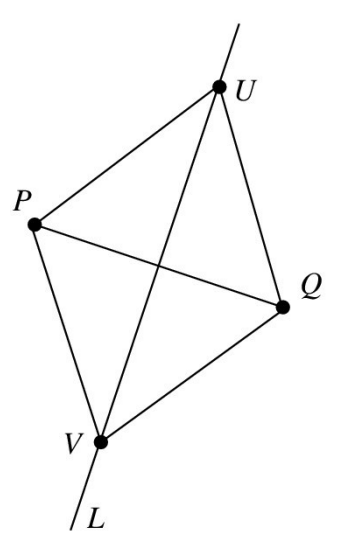

## **Sample Output**

```
x1 = 0.916737
y1 = 0.788839
x2 = 0.209986
y2 = 0.019832
P = (0.916737,0.788839), Q = (0.209986,0.019832)
Distance between P and Q is 1.044446
The perpendicular bisector of PQ has equation:
 y = (-0.919044)x + (0.922090).
The first point is U = (1.229340,-0.207729)
Distance between P and U is 1.044446
Distance between Q and U is 1.044446
The second point is V = (-0.102618,1.016400)
Distance between P and V is 1.044446
Distance between Q and V is 1.044446
```
**Note:** You may make the following math library calls:

```
double sqrt ( double );
double pow ( double, double );
```
In order to use math library calls

**#include <math.h>**

and compile with the flag **–lm**.